# **Travaux Pratiques - AUTOMATIQUE CHEVILLE NAO**

## RAPPELS :

- **Un compte rendu sera rendu à la fin de chaque séance.**
- Chaque compte rendu donnera lieu à une note ainsi que la présentation.
- La présentation sera faite par **l'ensemble des membres du groupe de TP (chacun doit parler !!)**
- *A la fin de la séance :*
	- <sup>o</sup> *RANGEZ VOTRE MATERIEL*
	- <sup>o</sup> *ETEIGNEZ LE SYSTÈME*
	- <sup>o</sup> *FERMEZ VOTRE SESSION* **(ne pas éteindre l'ordinateur)**

Les TPs en ilots (chef de projet, équipe modélisateurs, équipe expérimentateurs) permettent de :

- Développer l'autonomie et la prise d'initiative.
- Initier à l'ingénierie simultanée et au travail collaboratif.

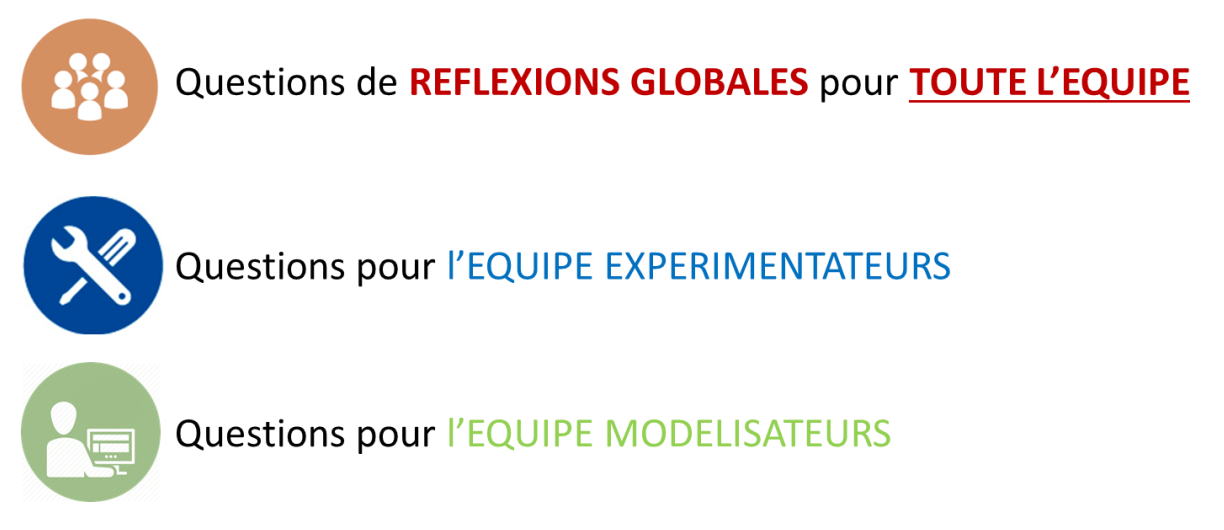

# **Travaux Pratiques - AUTOMATIQUE CHEVILLE NAO**

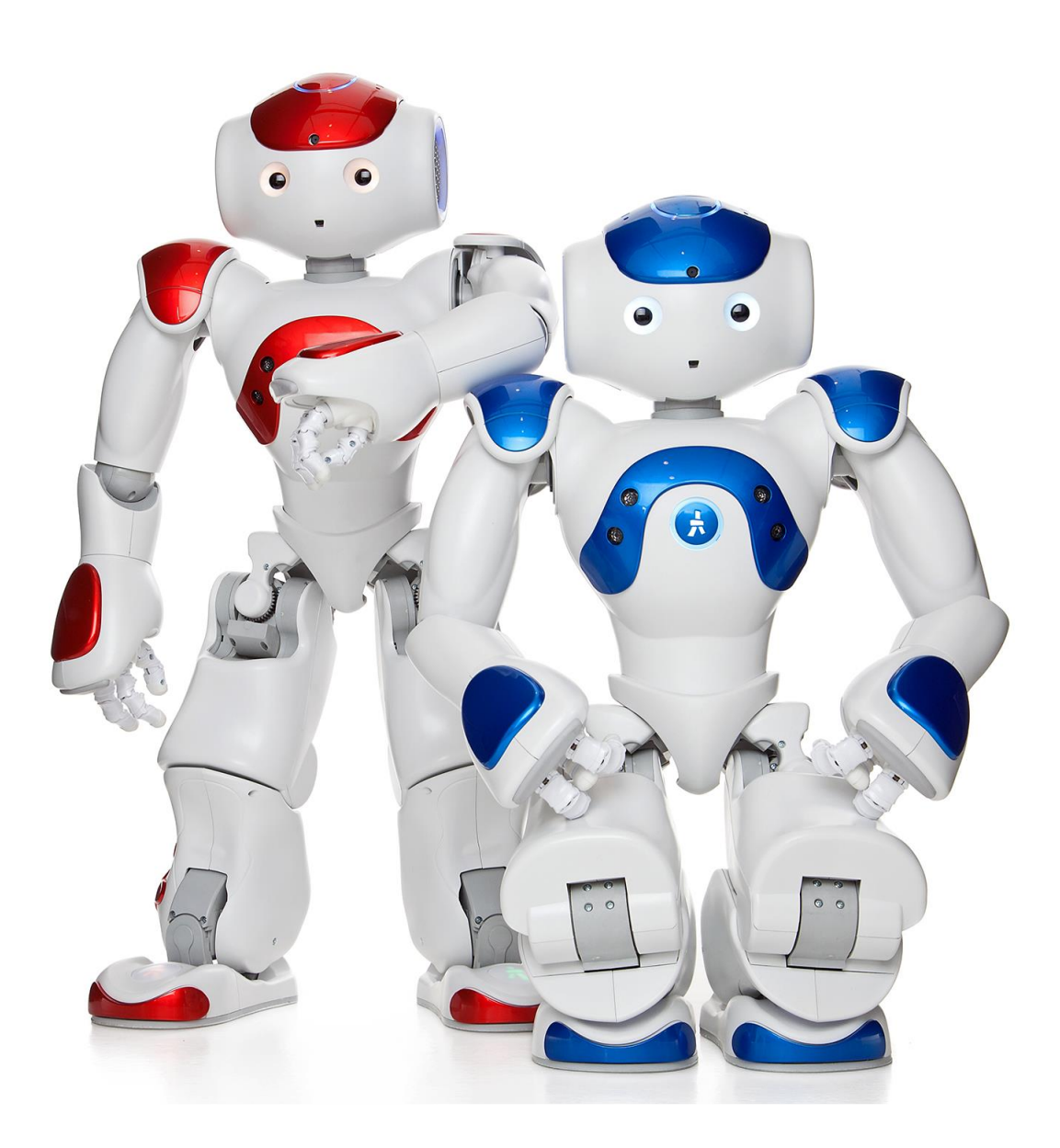

## **Objectifs du TP**

Modéliser le comportement d'une cheville du robot NAO et valider ce modèle par comparaison des performances simulées et des performances définies par le cahier des charges.

## **1 – Mise en situation et description**

Le robot NAO est un robot humanoïde développé par la société Aldebaran. Il est doté d'un CPU, de 23 capteurs et de 25 moteurs destinés à lui permettre de se comporter et de communiquer comme un être vivant.

Dans ce TP, nous nous intéresserons à l'une des 17 articulations du robot : la cheville.

Pour assurer au robot NAO des performances élevées, le constructeur a choisi de mettre en place une double articulation au niveau de sa cheville, et d'asservir la position de ces axes de tangage et de roulis.

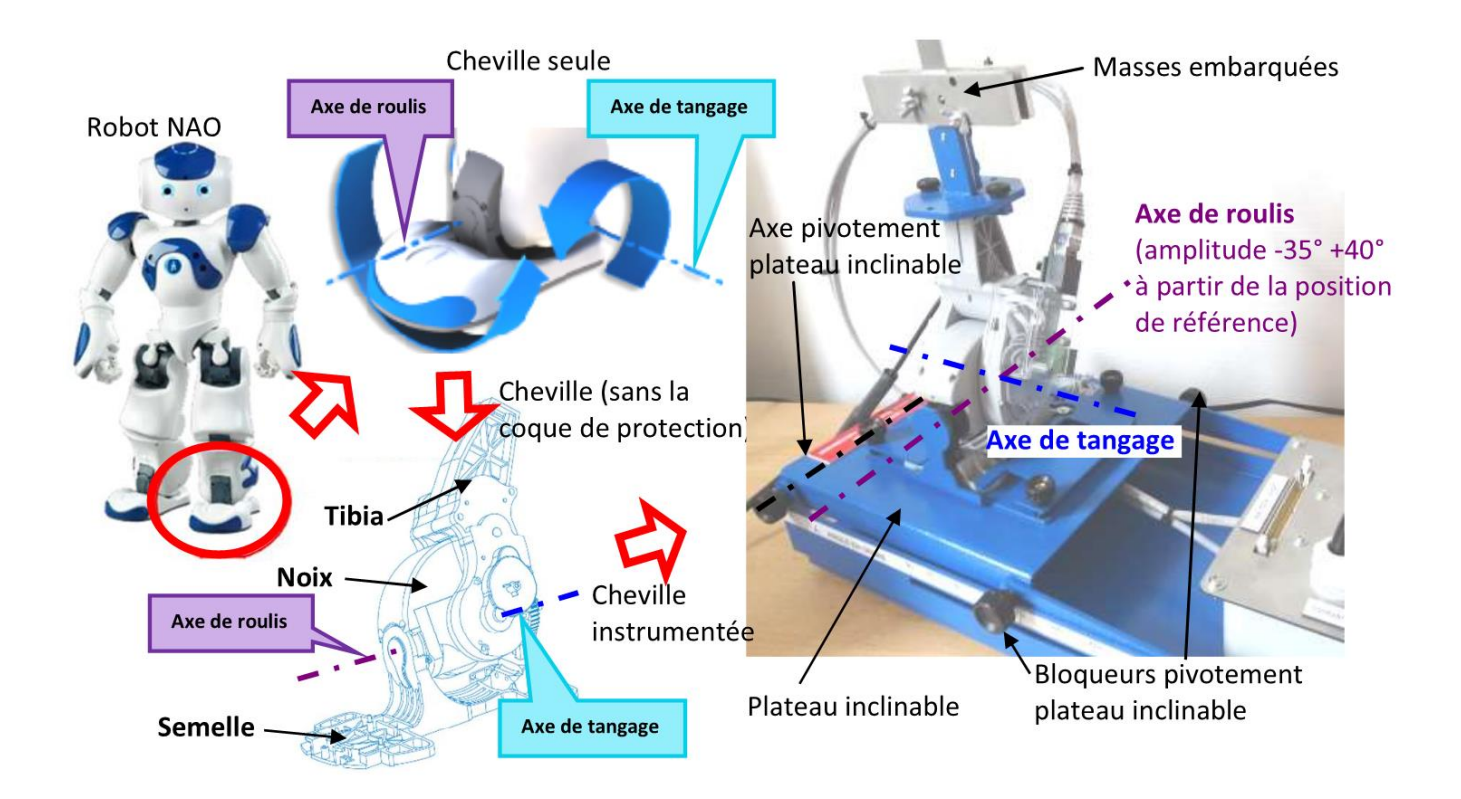

## **2 – Modélisation du système**

 $\mathbf{A}$ Par des observations sur le système et en utilisant le « **DOSSIER RESSOURCES** » et le « **DOSSIER TECHNIQUE** », identifier les éléments des chaînes d'information et d'énergie et indiquer le nom des blocs en pointillés du schéma-blocs décrivant l'asservissement de l'angle de tangage de la cheville, donné ci-dessous.

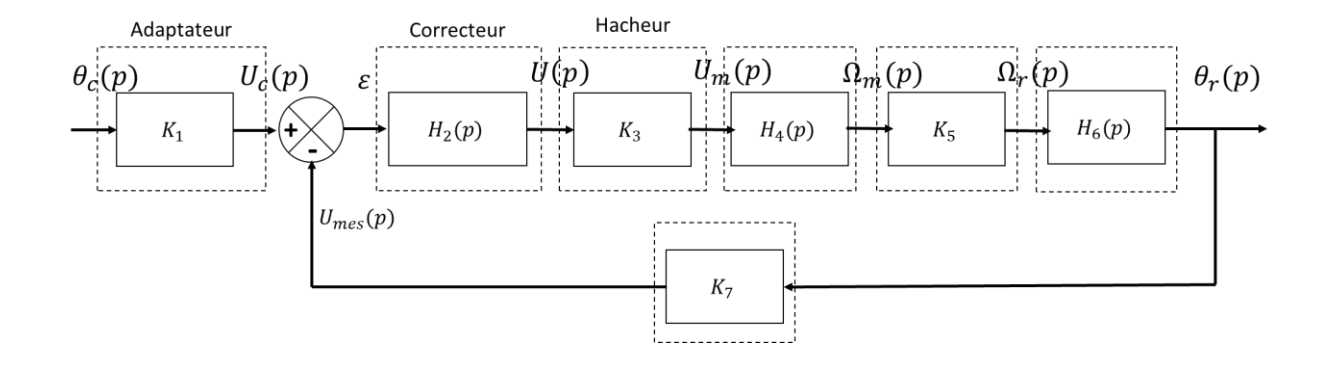

Relever dans les diagrammes SysML adéquats les valeurs à respecter en termes de précision et de rapidité pour la cheville NAO.

## **Modélisation du préactionneur**

Le rôle du hacheur est de délivrer la bonne tension au moteur en fonction de la commande émise par la carte électronique (correcteur).

La valeur du gain du correcteur est donnée :  $K_3 = 0.01$ .

#### TP – Automatique Automatique Automatique Automatique Automatique Automatique Automatique Automatique Automatique

## **Modélisation du système de transmission**

En utilisant les informations sur le système de réduction de l'angle de tangage dans le « **DOSSIER TECHNIQUE** », déterminer la valeur du gain  $K_5$  donnant la relation entre  $\Omega_r$  et  $\Omega_m$ .

Déterminer la fonction de transfert  $H_6(p)$ .

## **Modélisation du capteur**

Expliquer (avec des schémas) le fonctionnement du capteur utilisé dans ce système.

A partir des données sur le capteur fournies dans le « **DOSSIER RESSOURCES** », déterminer la valeur du gain  $K<sub>7</sub>$  (exprimé en impulsions/rad).

## **Modélisation du système de commande**

Le correcteur ne sera pas pris en compte dans un premier temps :  $H_2(p) = C(p) = 1$ .

 $\overline{1}$  Déterminer la relation entre  $K_1$  et  $K_7$  pour obtenir un asservissement cohérent. En déduire la valeur du gain  $K_1$ .

#### TP – Automatique Automatique Automatique Automatique Automatique Automatique Automatique Automatique Automatique

## **Modélisation de l'actionneur**

Réaliser une mesure en boucle ouverte (voir « **DOSSIER RESSOURCES** ») pour une valeur de consigne de 15°. Commenter l'allure de la courbe obtenue.

Justifier la possibilité de modéliser la chaîne directe du système par un 1<sup>er</sup> ordre et un intégrateur pur.

Evaluer la constante de temps du système (en utilisant plusieurs méthodes pour vérifier la valeur obtenue) et le gain statique.

Faire de nouvelles acquisitions en boucle ouverte en changeant la valeur de la consigne (10°, 20°). Analyser et commenter les résultats obtenus.

Les quatre équations du moteur à courant continu sont données dans le « **DOSSIER RESSOURCES** ».

Transformer ces équations dans le domaine de Laplace, en se plaçant dans les conditions d'Heaviside.

On suppose que L, *f*, et Cr(t) sont négligeables.

$$
\begin{array}{c}\n\text{En déduire } \frac{\Omega_m(p)}{U_m(p)}.\n\end{array}
$$

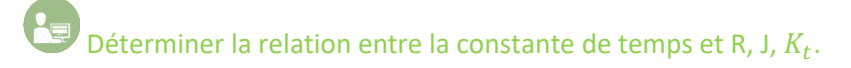

Dans quelle mesure la masse située sur la cheville influe-t-elle sur la rapidité de la cheville ?

Mettre en place un protocole pour vérifier cette propriété ?

Conclure sur la nécessité d'avoir un asservissement de l'angle de tangage de la cheville.

## **Analyse du modèle établi**

Déterminer la fonction de transfert en boucle fermée  $\frac{\theta_r(p)}{\theta_r(p)}$  $\frac{\partial P(P)}{\partial c(p)}$  et l'écrire sous la forme canonique.

Identifier les paramètres caractéristiques du second ordre  $(K, z, \omega_0)$ .

## **3 – Validité du modèle**

L'objectif est de vérifier que le modèle élaboré dans les parties précédentes permet de retrouver les performances mesurées sur le système.

Compléter le fichier Scilab en utilisant les résultats obtenus dans les parties précédentes.

On donne les caractéristiques du moteur :

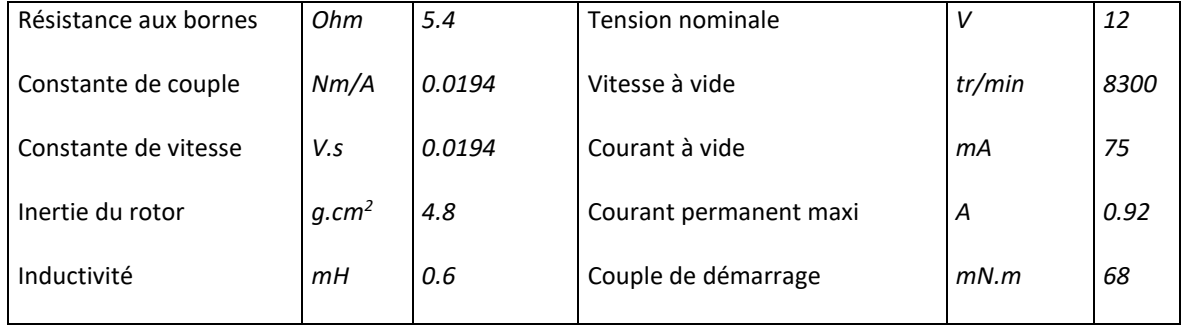

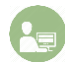

Réaliser une simulation pour une entrée de 30 °. Commenter et analyser les résultats obtenus.

A l'aide du logiciel de pilotage de la cheville, mettre en œuvre un protocole permettant de relever l'évolution temporelle de l'angle de tangage  $\theta_r$  pour une entrée du type échelon d'amplitude 30°.

Commenter et analyser les résultats obtenus.

Comparer les ordres des fonctions de transfert entre les modèles de connaissance (simulation) et de comportement (expériences). Commenter.

L'objectif pour le groupe est de comparer les courbes obtenues sur Scilab et celles obtenues expérimentalement. Calculer et commenter les écarts éventuels.

## **4 – Etude de l'influence du correcteur Proportionnel Dérivé**

Nous allons étudier l'influence du correcteur Proportionnel Dérivé sur la rapidité du système ainsi que sa stabilité, afin de trouver un réglage optimal pour vérifier les performances du cahier des charges.

### **Rapidité et stabilité du système – Correcteur Proportionnel**

Nous allons réutiliser le modèle précédent avec dans un premier temps un correcteur Proportionnel  $C(p) = K_{cor}$  et étudier son influence sur les performances du système.

## **Rapidité du système**

Déterminer par simulation, l'influence de la valeur de  $K_{cor}$  sur la performance de rapidité de l'asservissement de l'angle de tangage. Conclure vis-à-vis du cahier des charges.

Proposer, à partir des résultats expérimentaux, une valeur de  $K_{cor}$  permettant de valider les résultats obtenus avec le modèle de simulation.

Conclure sur l'effet d'une variation (augmentation ou diminution) de  $K_{cor}$  sur l'amélioration de la rapidité du système.

## **Stabilité du système**

Déterminer par simulation, l'influence de la valeur de  $K_{cor}$  sur la performance de stabilité (1<sup>er</sup> dépassement, ...) de l'asservissement de l'angle de tangage. Conclure vis-à-vis du cahier des charges.

Proposer, à partir des résultats expérimentaux, une valeur de  $K_{cor}$  permettant de valider les résultats obtenus avec le modèle de simulation.

Conclure sur l'effet d'une variation (augmentation ou diminution) de  $K_{cor}$  sur l'amélioration de la stabilité du système.

#### TP – Automatique Automatique Automatique Automatique Automatique Automatique Automatique Automatique Automatique

## **Rapidité et stabilité du système – Correcteur Proportionnel Dérivé**

Déterminer les valeurs limites de  $K_p$  et  $K_d$  qui permettent de répondre à l'exigence de rapidité, tout en donnant la réponse la plus stable possible (dépassement le plus faible possible).

Retrouver, à l'aide d'un protocole expérimental à mettre en place, ce résultat.

Calculer et commenter les écarts éventuels.

Quels autres paramètres peut-on modifier pour améliorer les performances de stabilité, de précision et de rapidité du système ?

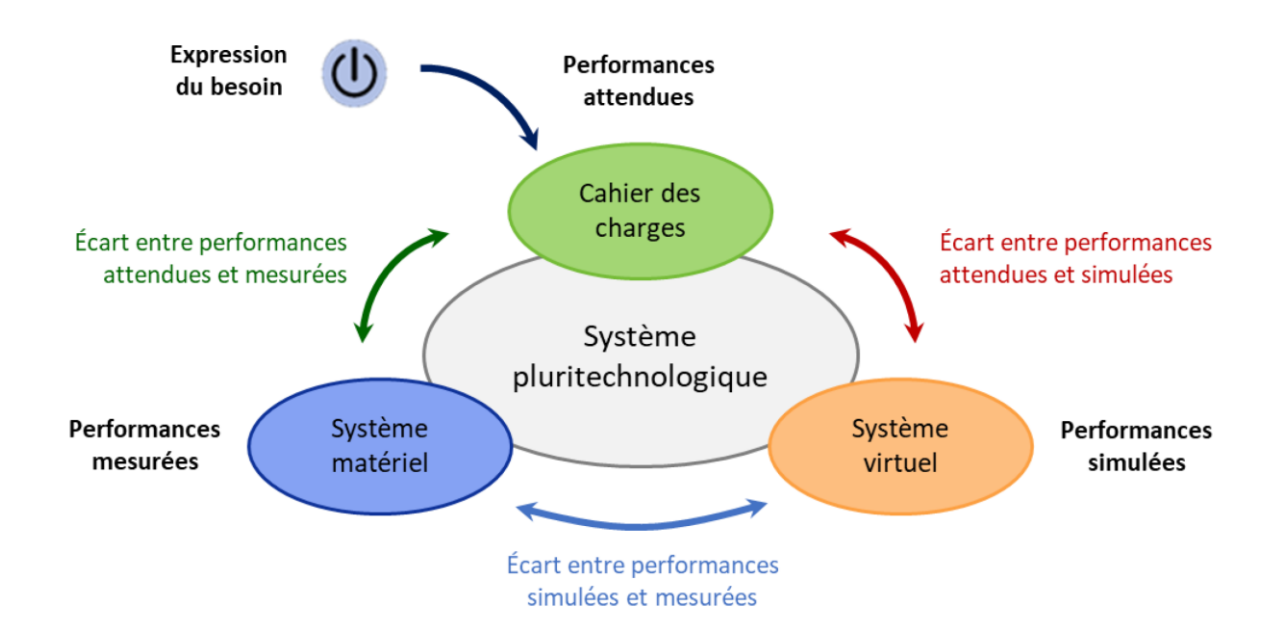